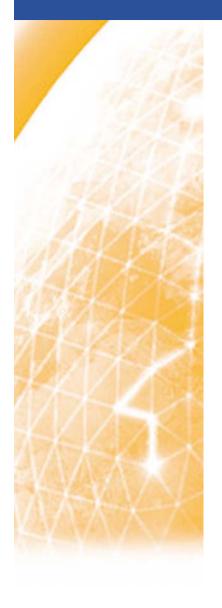

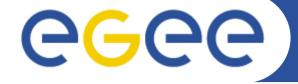

Enabling Grids for E-sciencE

# The **CNOC** featuring DownCollector

Guillaume Cessieux (CNRS/IN2P3-CC, EGEE networking support)

IN2P3-CC / UREC meeting, 2010-04-07

www.eu-egee.org

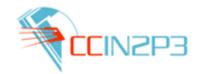

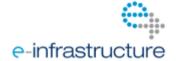

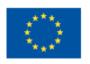

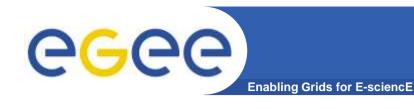

#### What is DownCollector

- History
- How it works
- Site vs host availability
- Network checkpoint
- Overview
- Background machinery
  - Component
  - Implementation details
- Possible improvements
- Conclusion
- More information

## What it is?

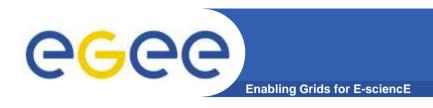

- A network monitoring tool
  - Not interested in host availability but site availability
- Testing TCP port state of a list of service
  - Service = Hostname + TCP port
  - Currently testing ~2200 Grid nodes each 2 minutes
    - Tool validated with 3500 nodes
  - Test done with nmap (TCP syn scan)
    - TCP Connection not established
      - As light as possible
      - Tests not flooding logfiles
- Showing results and history through a webinterface

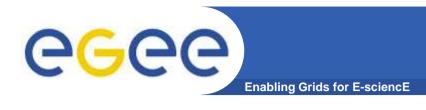

- Started within EGEE-II, 2007-04
  - Initial release 2007-07, now in version 2.44
  - Most used tools on ENOC's portal
- Completely home made tool by ENOC team (CNRS/IN2P3-CC) as part of EGEE-SA2
- Few key improvements since its release
  - Switched from ping to nmap
  - 2. Alarming system
  - 3. Adding network checkpoint
- Ran without any problem since its release
  - Mainly cosmetics changes lead to version 2.44
  - Quite mature: No service interruption since 2 years
    - Compulsory for meaningful statistics

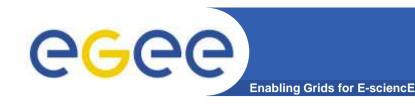

## How it works?

#### Once a day:

 Full list of EGE nodes and scheduled downtime is gathered from GOCDB and stored in a db

#### **Every two minutes through the crontab:**

- List of node and port to scan is gathered from the db
- Around 600 fork in charge of 4 tests are created
- Results are stored in a dabatabase
- When all terminated results are aggregated into another table
  - then analysed and alarms raised if necessary

#### Always:

- The webinterface display results of the latest available test
- XML interface provided for on site monitoring (Nagios...) and dashboards (CIC portal)

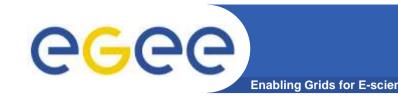

# Site vs host availability

- The tool measures host availability
  - Results are per host
    - OK, UNKNOWN HOST, FILTERED, CLOSED, TEST ERROR, TIMEOUT
  - But we wants only site availability
- We assume site is unreached when ALL its nodes are unreached
  - Node unreached = UNKNOWN HOST or TIMEOUT
  - Results per sites: REACHED or UNREACHED
  - A site in scheduled downtime will be prevented to be reported in trouble

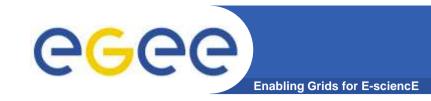

# **Network checkpoint (1/2)**

- Network checkpoint = border router
  - Demarcation point for ENOC's responsibility
  - Checked only during trouble

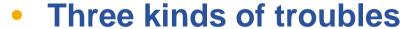

- 1. OFF-SITE: Network checkpoint NOT reached
  - Fault in: WAN, MAN, NREN, GÉANT2, ISP...
- 2. ON-SITE: Network checkpoint reached
  - LAN, power, software ...
- 3. UNKNOWN: No clear and reliable checkpoint, but site in trouble

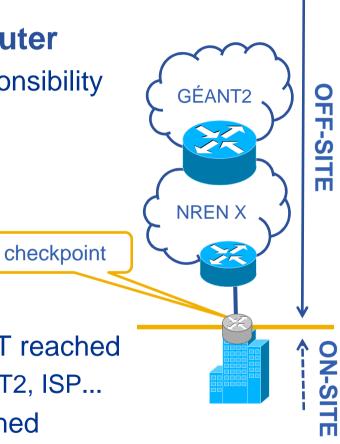

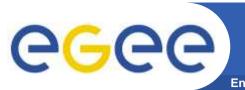

# **Network checkpoint (2/2)**

Enabling Grids for E-science

- List of checkpoints manually computed per site
  - Find the border router with traceroutes
  - https://ccenoc.in2p3.fr/DownCollector/?v=list\_checkpoints
  - Only pingable checkpoints are of interest (= « testable »)

| SITE                         | Grid status | Network checkpoint                                       |                 |   |
|------------------------------|-------------|----------------------------------------------------------|-----------------|---|
| BEgrid-ULB-VUB               | Certified   | gridce.iihe.ac.be vub-ulb-1.customer.brussels.belnet.net | 193.191.4.94    | N |
| BEgrid-UniversiteitAntwerpen | Uncertified | ua.ar1.antwil.belnet.net                                 | 193.191.18.10   | N |
| ALBERTA-LCG2                 | Certified   | gsb175-c6509-1-canet.backbone.ualberta.ca                | 129.128.153.201 | Υ |
| Australia-ATLAS              | Certified   | gw1.er1.unimelb.cpe.aarnet.net.au                        | 202.158.200.250 | Υ |
| ALIVERGRID                   | Certified   |                                                          | 195.221.123.254 | Y |

- This is the only things required to be manually maintained
  - New sites = new checkpoints
  - Change in site's topology = change in checkpoint

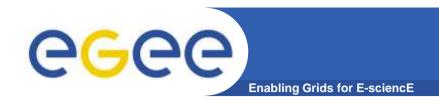

## **Quick Overview**

- Homepage: Trouble list per site
  - https://ccenoc.in2p3.fr/DownCollector/
- History of trouble per site
  - https://ccenoc.in2p3.fr/DownCollector/?st=INFN-ROMA1
- Latest node result per site
  - https://ccenoc.in2p3.fr/DownCollector/?sn=INFN-ROMA1
- History of results for a particular node
  - https://ccenoc.in2p3.fr/DownCollector/?nd=CE,atlas-ce-02.roma1.infn.it

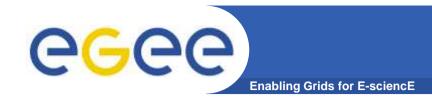

# Components (1/2)

#### 1. GOCDB module

To gather list of Grid services and list of scheduled downtimes

#### 2. CRON module

 Launch tests in parallels each two minutes and store results into a db

## 3. Rendering

- Webinterface:
  - Users: Sites, ROC
- XML interfaces
  - Users: CIC portal, Nagios
  - Give external viewpoint to sites or ROC
    - Node filtered by the border router...

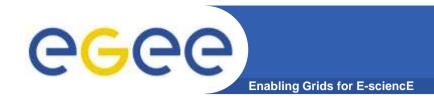

# Components (2/2)

## 4. Alarming system: Appollo

- Trouble computation
- Subscription to be warned through e-mails

## 5. External: Statistic portal

Into painlessly and regularly extract some statistics from the database

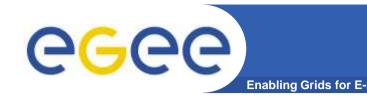

# **Current implementation**

- Single server at IN2P3-CC: ccenoc.in2p3.fr
  - 2 GB of memory
  - Quadricore Intel Xeon CPU 3 GHz
- Linux redhat RHEL4
- PHP 5.1.2
- mySQL 5.0.18
- Nmap v 3.70
  - Required to have the setuid bit on nmap
  - Forging packets require root privilege
- Apache 2.0.55
- Closest to GÉANT2 to avoid local/regional networks to interfere

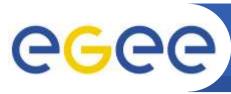

## More details around database

**Enabling Grids for E-sciencE** 

- Raw data: Node status database
  - Table containing all tests per host (~2200 entries each 2 minutes)

| HOSTNAME                | IPv4 Resolved IP used for the test      | DATE Expressed in UTC | STATUS Result of the test | TESTEDPORT TCP port tested |
|-------------------------|-----------------------------------------|-----------------------|---------------------------|----------------------------|
| ipngriud 1 1 3 fr       | 10 78.13                                | 2010-01-25 00:04:06   | OK                        | 2119                       |
| grid1.c=====s.gr        | 1                                       | 2010-01-25 23:44:05   | OK                        | 2119                       |
| ce-egee. biilitaari. es | 1/239.49                                | 2010-01-25 23:44:05   | OK                        | 2119                       |
| fal-pywiiih19 ic.uk     | 199005.24                               | 2010-01-25 23:44:05   | TIMEOUT                   | 2119                       |
| grid002                 | 1999.112                                | 2010-01-25 23:44:04   | OK                        | 2119                       |
| lfc-nn 3 fr             | 104411111111111111111111111111111111111 | 2010-01-25 23-52-02   | UK                        | 5010                       |

- Aggregated data: Trouble database
  - Computed from raw data
  - Really smaller ( ~ 40 entries per day)

| ID_TROUBLE | ELEMENT     | KIND | STATUS<br>Current status | Counter | Date_In             | Date_Out            | Date_Updated        | LOCATION |
|------------|-------------|------|--------------------------|---------|---------------------|---------------------|---------------------|----------|
| 100065     | UPorto      | SITE | REACHED                  | 6       | 2010-01-26 00:18:01 | 2010-01-26 00:29:24 | 2010-01-26 00:29:24 | ON-SITE  |
| 100066     | IEETA       | SITE | REACHED                  | 6       | 2010-01-26 00:18:12 | 2010-01-26 00:29:24 | 2010-01-26 00:29:24 | ON-SITE  |
| 100067     | CFP-IST     | SITE | REACHED                  | 6       | 2010-01-26 00:18:26 | 2010-01-26 00:29:25 | 2010-01-26 00:29:25 | OFF-SITE |
| 100068     | UMinho-CP   | SITE | REACHED                  | 6       | 2010-01-26 00:18:38 | 2010-01-26 00:29:25 | 2010-01-26 00:29:25 | OFF-SITE |
| 100069     | LIP-Coimbra | SITE | REACHED                  | 6       | 2010-01-26 00:18:49 | 2010-01-26 00:29:25 | 2010-01-26 00:29:25 | ON-SITE  |
| 100070     | PPS-LIP     | SITE | REACHED                  | 6       | 2010-01-26 00:19:02 | 2010-01-26 00:29:25 | 2010-01-26 00:29:25 | ON-SITE  |

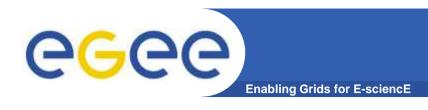

- Data access policy
  - Granted to anyone having an IGTF certificate
    - List of Grid hosts is a good target for any attack
- If site hosting DownCollector is poorly connected or disconneted
  - Basic test of GÉANT2 pop reachability performed

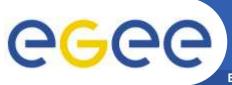

# Possible improvements (1/2)

**Enabling Grids for E-science** 

- External call to nmap may be rewriten to be more efficient
- Improve rendering and data usage
  - Portal with graphs, stats, per sites, per countries, monthly reports etc.
- Big improvement: Store only changes in host status

  - But this is stressing database: For each update a lookup is necessary
- Improve network checkpoint handling
  - Automated?
  - What to do with several path to a site?
  - Intermediate checkpoint?
- Clarify testing of failover situation for hosts and headnode
- Study IPv6 support

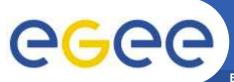

# Possible improvements (2/2)

**Enabling Grids for E-science** 

- Threshold on a per subscription basis
- More data mining: Handle flapping nodes as a single issue etc.
- Adding test latency details
  - Appeared not suitable: Bunch of test launched simultaneously are interfering on source host
- Notifications through e-mails are not enough
  - E-mails often did not reach instantly disconnected entities
- Correlation with stored traceroute
  - When site is down compare current traceroute with previously computed to guess faulty element
- PHP is good, but maybe a complete C++ rewrite could enable less requirement in hardware
  - Threads instead of PHP fork!
- Two instances of DownCollector in different countries
  - But then hard to correlate data

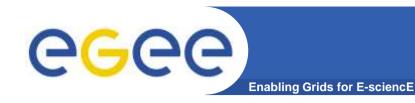

## Conclusion

- Tool very useful and very used by EGEE
- Quite mature

GCX

- Careful Implementation required
  - Good network connectivity & Reasonably powerful HW
- Few regular effort necessary
  - Only maintaining headnodes
- Webinterface is fine but futher integration could be great
  - We investigated dashboard etc. but maybe also within process could be good
- Some adaptation in the EGI era might be necessary
  - Regionalisation per country?
  - Devolving headnodes management?
  - Replaced by a central Nagios?

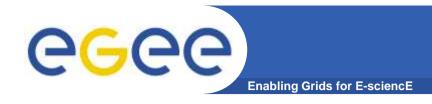

## More information

- Few documents were written around
  - https://edms.cern.ch/document/885463/
  - https://edms.cern.ch/document/970586/
  - https://edms.cern.ch/document/979989/
- Source code is entirely available under Apache 2 licensing
  - https://cvs.in2p3.fr/egee-sa2/\_2-LICENSE.txt?view=markup
  - https://cvs.in2p3.fr/egee-sa2/1-DownCollector/
- Feel free to contact us by e-mail
  - Guillaume . Cessieux @ cc.in2p3.fr
  - or enoc . support @ cc.in2p3.fr